## Contents of  $\mathbb{F}$ FEX's Tools Bundle

<span id="page-0-0"></span>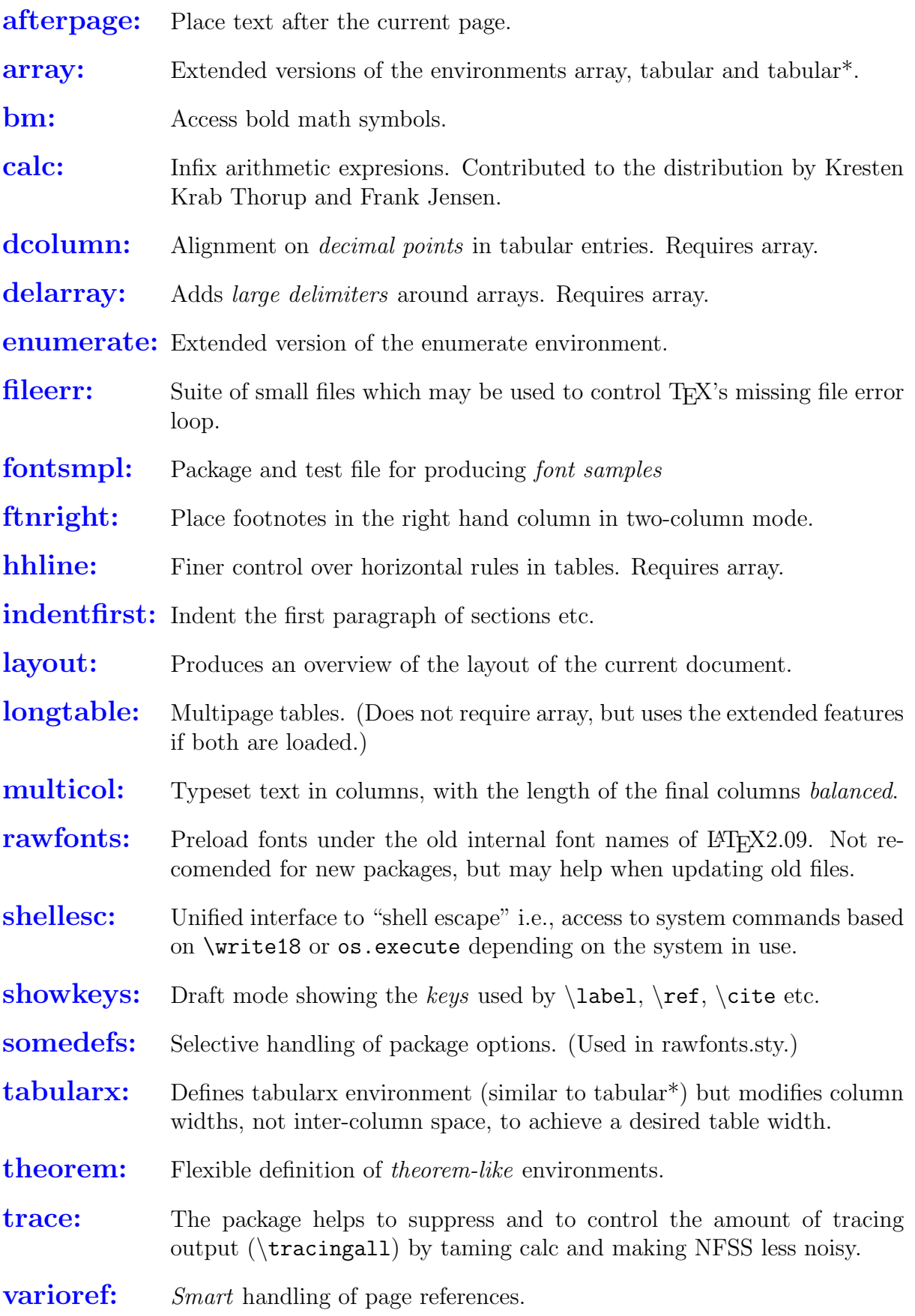

- [verbatim:](#page-0-0) Flexible version of verbatim environment.
- [xr:](#page-0-0) eXternall References. Extend \ref to access \label commands in other documents.
- [xspace:](#page-0-0) Smart space command that avoids the common mistake of missing spaces after command names.